2020年 (令和2年) 2月27日

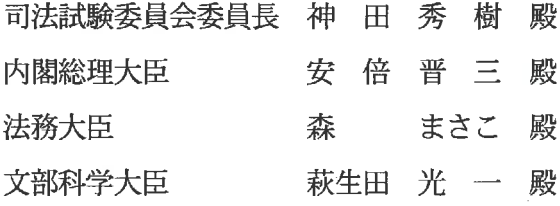

## 三野 会長 岳

京都弁護士会

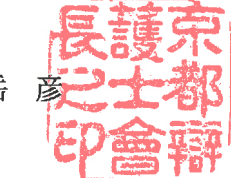

## 令和2年司法試験に関する意見書

第1 意見の趣旨

受験者数が大きく減少している現況に鑑み、令和2年司法試験において、1500人という 枠にとらわれることなく、質の高い法曹が輩出できるよう、厳正な合否判定を行うようにされ たい。

## 第2 意見の理由

1 令和元年司法試験の合格者は1502名であったが、これは、平成27年6月30日に、政 府の法曹養成制度改革推進会議が取りまとめた、法曹人口の在り方についての検討結果に基づ くものである。すなわち、司法試験の年間合格者数について、「これまで直近でも1800人 程度の有為な人材が輩出されてきた現状を踏まえ、当面、これより規模が縮小するとしても、 1500人程度は輩出されるよう、必要な取組を進め、更にはこれにとどまることなく、関係 者各々が最善を尽くし、社会の法的需要に応えるために、今後もより多くの質の高い法曹が輩 出され、活躍する状況になることを目指すべきである。」とされたのである。

その結果、平成26年1810人、平成27年1850人であった合格者数は、平成28年 1583人、平成29年1543人、平成30年1525人、そして令和元年1502人と、 最近4年間の最終合格者数は、この目標数値をいずれも満たすものとなっている。

2 しかしながら、司法試験受験者数は、平成26年8015人、平成27年8016人であっ たのに対し、平成28年6899人、平成29年5967人、平成30年5238人、令和元 年4466人と、僅か6年間で半数近くに減少している。

その結果、合格率は、平成26年22.6%、平成27年23.1%、平成28年22.9%、 平成29年25.9%、平成30年29.1%であったが、令和元年は33.6%と急上昇し ている。

さらに、法務省から公表された令和2年司法試験の出願者数は、4226人に止まっている。 例年、実際の受験者数は出願者数の90%前後に止まることから、令和2年司法試験の受験者 数は3800人程度となるものと推測されるところ、仮に合格者数について1500人という 枠にとらわれると、合格率は39.5%になってしまうことになる。

一般経験則上、母集団の減少はその中の有意人材の減少を不可避的に伴うとされる。そうだ とすると、受験者数が急減する中で従前の合格者数が維持されれば、合格者の質の確保には自 ずと不安が生じうる。現に、令和元年司法試験の合格最低点は、受験者平均点を僅かながら下 回ってしまっている。この結果は、合格者の質の確保という観点からみた場合、受験者全体の 大幅なレベルアップという状況の変化がなければ容認し難い。しかし、残念ながら、上記経験 則を覆すに足るだけの状況の変化は、容易には見出し難いように思われる。

そもそも司法試験は、裁判官、検察官又は弁護士となろうとする者に必要な学識及びその応 用能力を有するかどうかを判定することを目的としている(司法試験法1条1項)。にもかか わらず、現状は、単に司法試験合格者の目標数値の維持だけが優先され、「質の高い法曹の輩 出」という観点が等閑視されているおそれがある。

3 日本弁護士連合会による弁護士人口将来予測(2020年に司法試験合格者を1500人に した後1500人を維持した場合)によれば、

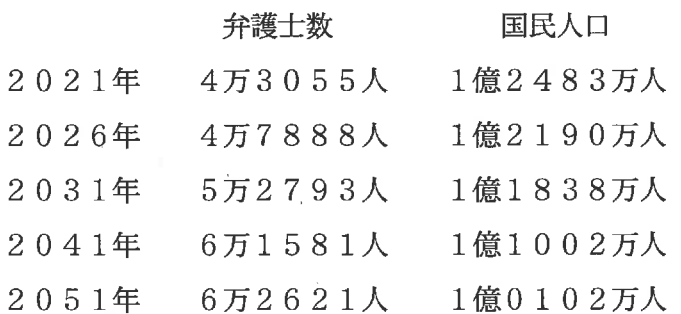

とされており、今後国民人口が減少していくにもかかわらず、少なくとも20年後には、弁護 土だけが2万人も増加していることになる。

他方、司法統計年報によると民事第一審通常訴訟事件の新受件数(地方裁判所)は、

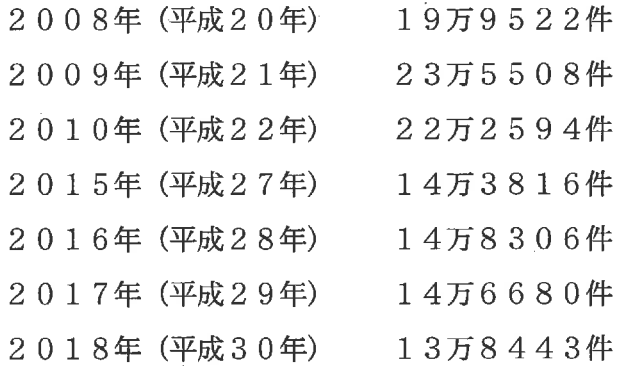

と減少傾向に歯止めがかかっていない。

これらの数値は、弁護士をさらに増員する必要性につき疑問を生じさせるものである。当会 は、2015年(平成27年)5月28日に、当面の司法試験合格者について1500名程度 を上回る規模とすることは、現実的な基盤を欠いているとして、司法試験合格者数のさらなる 大幅な削減がなされるべきとする決議をしたが、上記の数値に加えて、司法試験受験者が大き く減少してしまっているという実情に鑑みれば、質の確保を考慮することなく、1500人の 合格者確保を優先させるべきであるとするような社会的要請などないことは明らかである。

4 法曹の質の低下は、その職務の性質上、法的サービスを受けようとしている人々の不利益に 直結するおそれがある。上記した司法試験の目的や、司法試験受験者数の大幅減少という現況 に鑑みると、「質の高い法曹の輩出」という観点が看過されるべきではない。政府の上記取り まとめについては、司法試験合格者数の目標数値自体の見直しが必要であり、令和2年司法試 験の合格者数についても、1500人という枠にとらわれることなく、質の高い法曹が輩出で きるよう、厳正な合否判定が行われなければならない。

以 上